# 高等学校等就学支援金

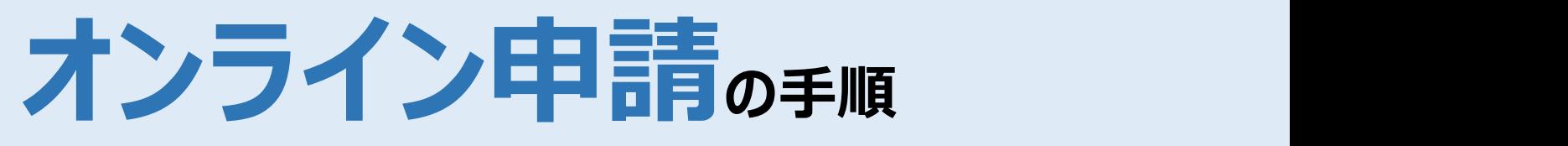

# 4月22日までに申請を完了させてください

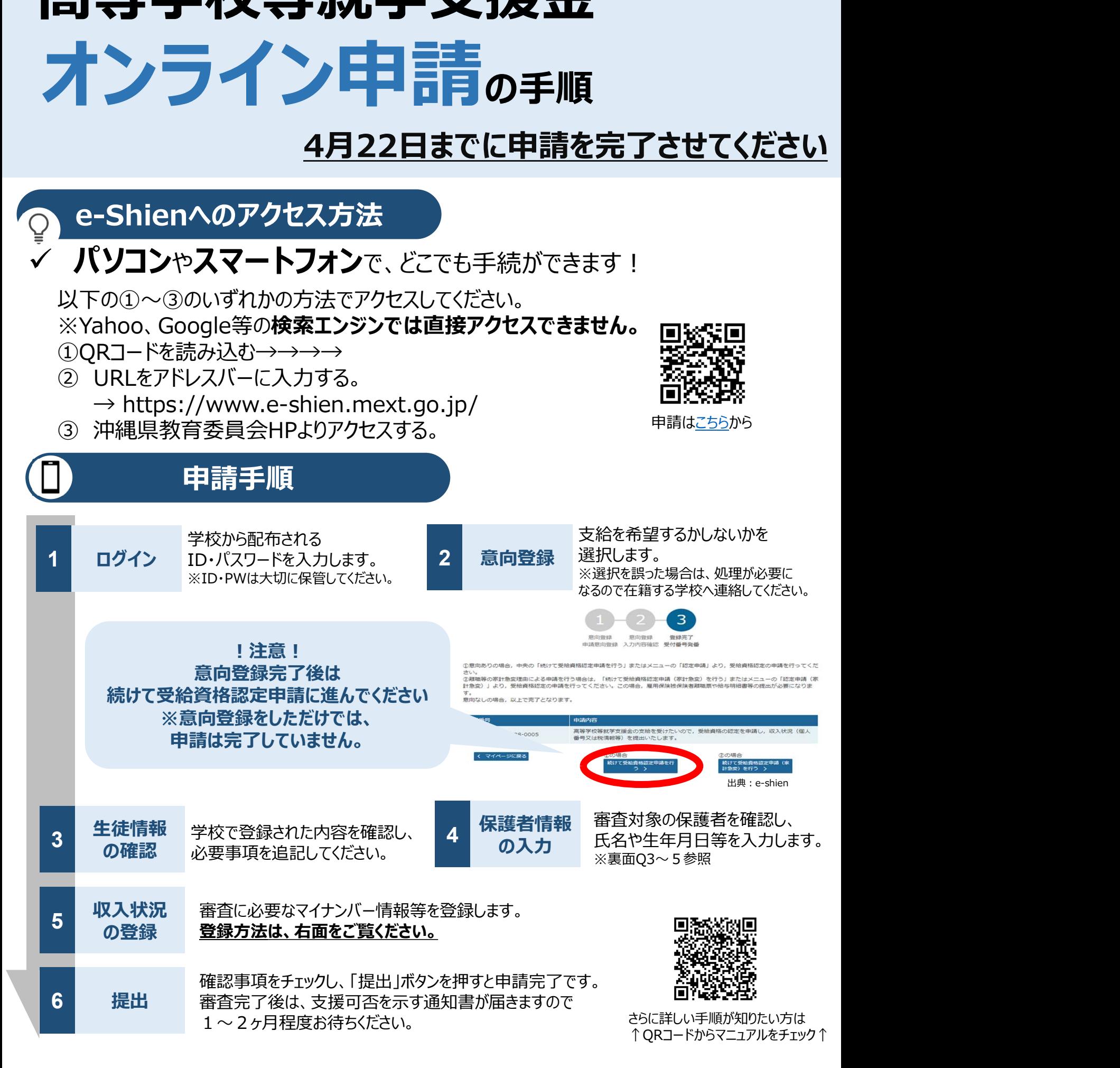

# 収入状況の登録 の方法<br>入状況は、次のI・I・IIいずれかの方法で登録します。<br>、エンロハックスはさがされるので、<sup>漫却」も中華</sup>ささを営まさかくトラにか願いします。

保護者等の収入状況は、次のⅠ・Ⅱ・Ⅲいずれかの方法で登録します。

申請方法に応じて次回以降の手続きが変わるので、選択した申請方法を覚えておくようにお願いします。

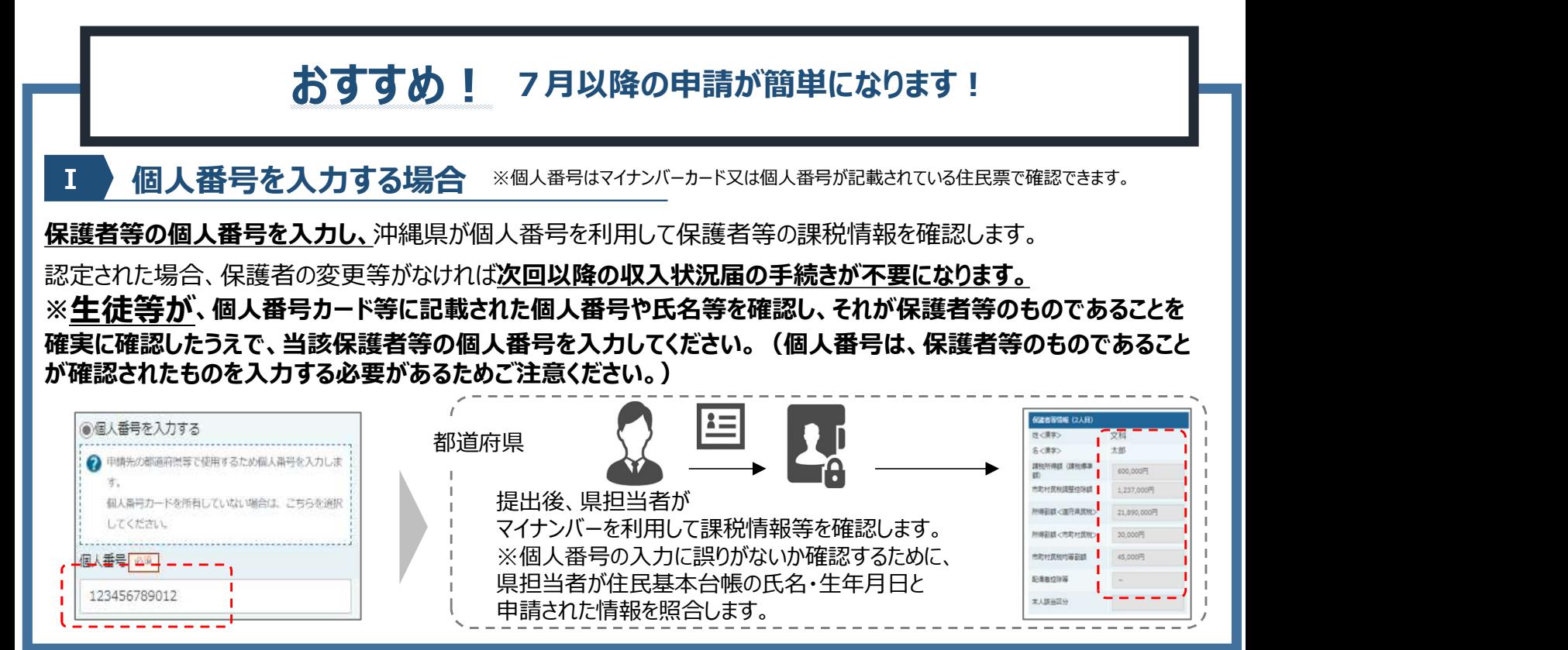

### Ⅱ 個人番号カードを使用して自己情報を提出する場合 ※裏面Q10参照

保護者等がPCやスマートフォンでマイナンバーカードを読み取り、マイナポータルから課税情報等を取得して提出します。 個人番号を入力する必要はありませんが、毎年7月に収入状況届を提出する必要があります。 ※収入状況届の提出がない場合は授業料を納付していただきます。

### Ⅲ 】 Ⅰ、Ⅱのいずれも難しい場合

書面で、保護者等の課税証明書又はマイナンバーカードの写し等を学校に提出します。※裏面Q2参照 マイナンバーカードの写し等を提出して認定された場合は、保護者の変更等がなければ次回以降の収入状況の手続きが 不要になりますが、課税証明書を提出した場合は、毎年7月に収入状況届を提出する必要があります。 ※マイナンバーカードの写し等を提出する場合は、学校事務室から専用の貼付台紙や委任状の様式を受け取ってください。

## 留意事項

- ✓ 必ず学校が定める期限までに申請してください。**申請しない場合は授業料を納付していただきます。**
- ✓ 保護者等の変更(離婚、死別、養子縁組等)がある場合は必ず保護者情報の変更を行ってくださ い。
- 書面での申請を希望する場合は、学校へ連絡してください。
- 申請手順の詳細については、文部科学省HPに以下の資料を掲載しています。 不明な点があれば裏面Q&Aやマニュアルをご確認ください。
	- 申請者向け利用マニュアル
	- よくあるFAQ
	- オンライン申請の説明動画 https://www.mext.go.jp/a\_menu/shotou/mushouka/01753.html

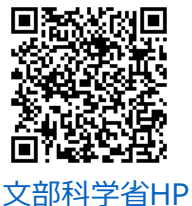